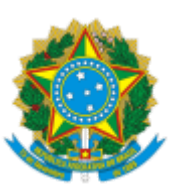

## MINISTÉRIO DA EDUCAÇÃO UNIVERSIDADE FEDERAL DO CEARA REITORIA FACULDADE DE MEDICINA DEPARTAMENTO DE SAÚDE DA MULHER DA CRIANÇA E DO ADOLESCENTE

## OFÍCIO 22/2021/DSMCA/FAMED/REITORIA

Fortaleza, 22 de abril de 2021.

## **Assunto: Resultado Final da Seleção para Monitoria PID 2021 de Ginecologia**

1. O Chefe do Departamento de Saúde da Mulher, da Criança e do Adolescente (DSMCA), Prof. Dr. José Eleutério Júnior, torna público o Resultado Final da Seção para a Monitoria PID de 'Ginecologia' de 2021. A seguir, temos as notas obtidas em cada etapa e a nota final para cada candidato(a) por matrícula:

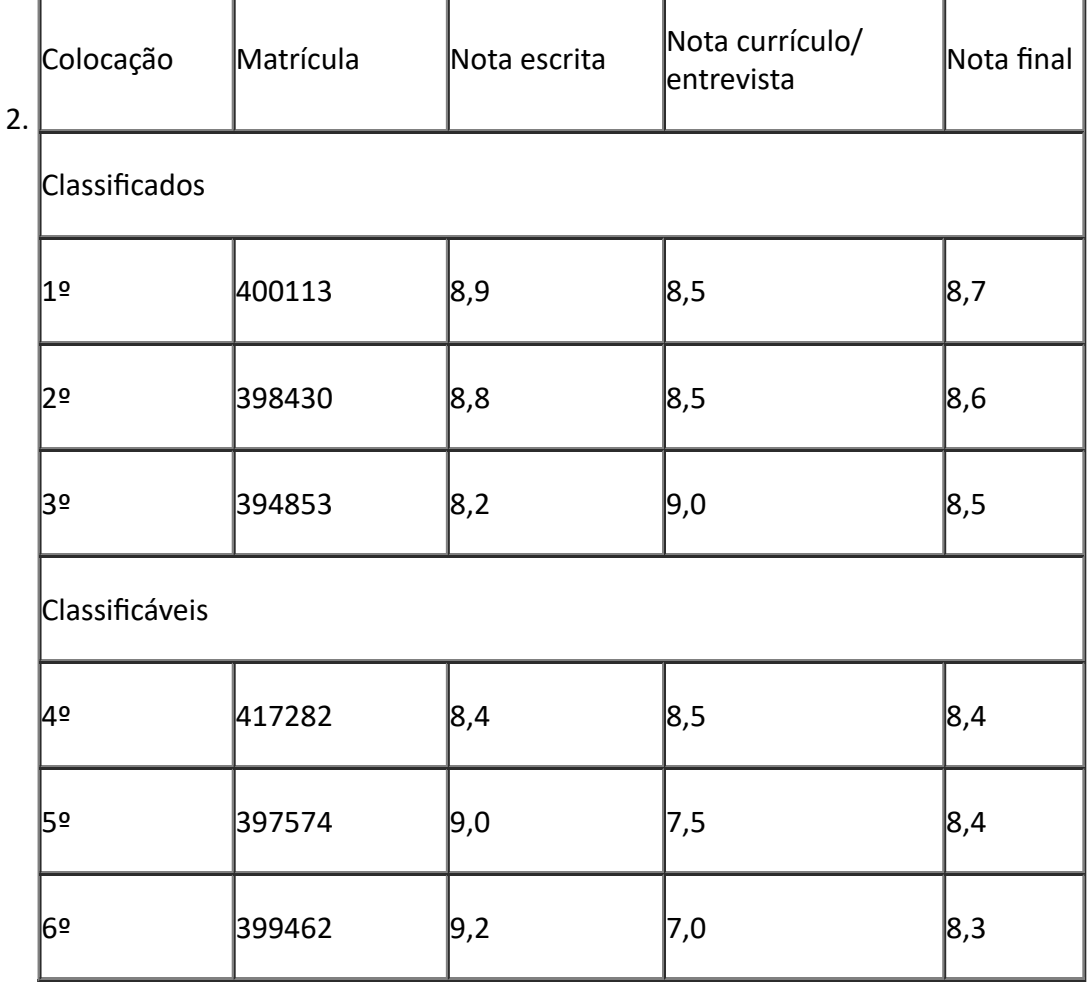

Prof. Dr. José Eleutério Júnior

Chefe do Departamento de Saúde da Mulher, da Criança e do Adolescente

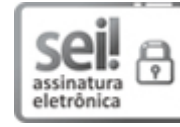

Documento assinado eletronicamente por **JOSE ELEUTERIO JUNIOR**, **Chefe de Departamento**, em 22/04/2021, às 19:26, conforme horário oficial de Brasília, com fundamento no art. 6º, § 1º, do Decreto nº 8.539, de 8 de [outubro](http://www.planalto.gov.br/ccivil_03/_Ato2015-2018/2015/Decreto/D8539.htm) de 2015.

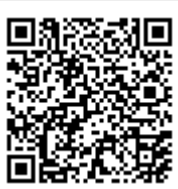

A autenticidade deste documento pode ser conferida no site https://sei.ufc.br/sei/controlador\_externo.php? [acao=documento\\_conferir&id\\_orgao\\_acesso\\_externo=0,](https://sei.ufc.br/sei/controlador_externo.php?acao=documento_conferir&id_orgao_acesso_externo=0) informando o código verificador **1905376** e o código CRC **4F7D48E9**.

> Rua Prof. Costa Mendes, 1608 - (85) 3366-8041 CEP 60430-160 - Fortaleza/CE - http://ufc.br/

**Referência:** Processo nº 23067.016940/2021-84 SEI nº 1905376